$\begin{minipage}{.4\linewidth} My a  
wesome paper \\ \begin{minipage}{.4\linewidth} Lorem Ipsum \end{minipage}$ 

 $\begin{array}{c} \text{Max Mustermann} - \text{Group 1337} \\ \text{Julius-Maximilians University} \end{array}$ 

## Inhaltsverzeichnis

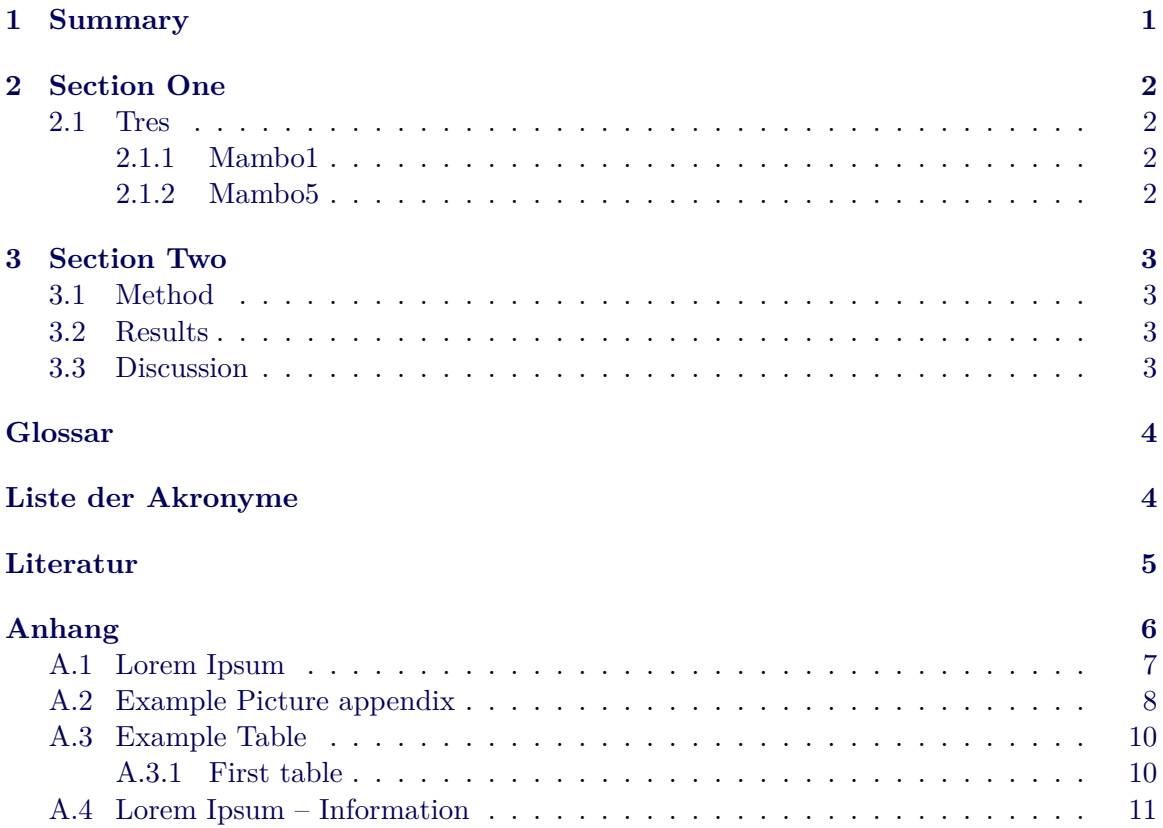

## 1 Summary

<span id="page-2-0"></span> $\label{cor:constrained} {\bf C}umsociis nato que penatibus et magnisdis parturient montes, nasceturridiculus mus.$  ${\bf Vestibulumvitaeipsumecarcuse mperadipiscing at a clacus.}$ Praesentidpellentesqueorci.  $\label{prop:non-convex} Morbicongueviverranis Inecrhoecus. Integermattis,ipsumatinciduntcomm$ 

### **2 Section One**

#### YAML Mathematicss

<span id="page-3-0"></span>mipsu mdolors itamet (trello.com, 2019) conse ctetur adipisci ngelit.Null aest purus,ultri cesinpo rtt itorin,ac cumsa nno nquam. Nam consec teturpo rttito rrhon cus.Curabitureuestetleofeugiatauctorvelquislorem.Utetliguladolor,sitametconsequatlorem. Aliqu[amport](#page-5-2)[aerossedvelitim](#page-5-3)perdietegestas.Maecenastempuserosutdiamullamcorperiddictumliberotempor.Done Quisqueimperdietipsumvelmagnaviverrarutr[um.C](#page-6-1)rasviverramolestieurna,vitaevestibulumturpisvariusid. Vestibulummollis,arcuiaculisbibendumvarius,velitsapienblanditmetus,acposuereloremnullaacdolor. Maecenasurnaelit,tinciduntindapibusnec,vehiculaeudui.Duislaciniafringillamassa. Cumsociisnatoquepenatibusetmagnisdisparturientmontes,nasceturridiculusmus.

#### **2.1 Tres**

**2.1.1 Mambo1.** Loremipsumdolorsitamet,consecteturadipiscingelit. Nullaestpurus,ultricesinporttitorin,accumsannonquam. Namconsecteturporttitorrhoncus.Curabitureuestetleofeugiatauctorvelquislorem.

<span id="page-3-3"></span><span id="page-3-2"></span><span id="page-3-1"></span>2.1.2 Mambo5. Loremipsumdolorsitamet,consecteturadipiscingelit. Nullaestpurus,ultricesinporttitorin,accumsannonquam. Namconsecteturporttitorrhoncus.Curabitureuestetleofeugiatauctorvelquislorem.

## **3 Section Two**

## **3.1 Method**

<span id="page-4-0"></span>Nullafacilisi.Maecenaspellentesquevolutpatfelis,quistristiqueligulaluctusvel.Sednecmieros

<span id="page-4-1"></span>Maurisegestasvestibulumnequecursustincidunt.(Nielsen & Mack, 1994) Donecsitametpulvinarorci. As seen in Image 1 in appendix Quisquevolutpatpharetratincidunt.Fuscesapienarcu,molestieegetvariusegestas,faucibusacurna.

#### **3.2 Results**

<span id="page-4-2"></span>Please see table in appendix [Vivamustinciduntplacer](#page-9-1)atnisiinaliquam. Crasquismiacnuncpretiumaliquam. Aeneanelementumeratacmetuscommodorhoncus. Aliquamnullaaugue,portanonsagittisquis,accumsanvitaesem

#### **3.3 Discus[sion](#page-11-0)**

<span id="page-4-3"></span>As seen in Methods Phasellusidlectustortor,egetpulvinaraugue.Etiamegetvelitacpurusfringillablandit. Donecodioodio,sagittissediaculissed,consecteturegetsem. Loremipsumdolorsitamet,consecteturadipiscingelit

Quisqueluctusullamcorpervelitsitametlobortis. Etiamligulafelis,vulputatequisrhoncusnec,fermentumegetodio. Vivamusvelipsumacauguesodalesmolliseuismodnectellus

## **Glossar**

<span id="page-5-0"></span>**mathematics** Mathematics is what mathematicians do. 2

## **Akronyme**

<span id="page-5-3"></span><span id="page-5-2"></span><span id="page-5-1"></span>**YAML** Yet Another Markup Language. 2

## <span id="page-6-0"></span>**Literatur**

- trello.com. (2019, 30. Oktober). *50 Million Is Just The Beginning: Automation, Templates, And More New Features To Keep Your Team Building*. Verfügbar 4. März 2020 unter https://blog.trello.com/50-million-celebration
- <span id="page-6-1"></span>Nielsen, J. & Mack, R. L. (Hrsg.). (1994). *Usability Inspection Methods*. John Wiley & Sons, Inc.

s[ources](https://blog.trello.com/50-million-celebration)

# <span id="page-7-0"></span>**Anhang**

## **A.1 Lorem Ipsum**

#### <span id="page-8-0"></span>**Test document PDF**

Lorem ipsum dolor sit amet, consectetur adipiscing elit. Nulla est purus, ultrices in porttitor in, accumsan non quam. Nam consectetur porttitor rhoncus. Curabitur eu est et leo feugiat auctor vel quis lorem. Ut et ligula dolor, sit amet consequat lorem. Aliquam porta eros sed velit imperdiet egestas. Maecenas tempus eros ut diam ullamcorper id dictum libero tempor. Donec quis augue quis magna condimentum lobortis. Quisque imperdiet ipsum vel magna viverra rutrum. Cras viverra molestie urna, vitae vestibulum turpis varius id. Vestibulum mollis, arcu iaculis bibendum varius, velit sapien blandit metus, ac posuere lorem nulla ac dolor. Maecenas urna elit, tincidunt in dapibus nec, vehicula eu dui. Duis lacinia fringilla massa. Cum sociis natoque penatibus et magnis dis parturient montes, nascetur ridiculus mus. Ut consequat ultricies est, non rhoncus mauris congue porta. Vivamus viverra suscipit felis eget condimentum. Cum sociis natoque penatibus et magnis dis parturient montes, nascetur ridiculus mus. Integer bibendum sagittis ligula, non faucibus nulla volutpat vitae. Cum sociis natoque penatibus et magnis dis parturient montes, nascetur ridiculus mus. In aliquet quam et velit bibendum accumsan. Cum sociis natoque penatibus et magnis dis parturient montes, nascetur ridiculus mus. Vestibulum vitae ipsum nec arcu semper adipiscing at ac lacus. Praesent id pellentesque orci. Morbi congue viverra nisl nec rhoncus. Integer mattis, ipsum a tincidunt commodo, lacus arcu elementum elit, at mollis eros ante ac risus. In volutpat, ante at pretium ultricies, velit magna suscipit enim, aliquet blandit massa orci nec lorem. Nulla facilisi. Duis eu vehicula arcu. Nulla facilisi. Maecenas pellentesque volutpat felis, quis tristique ligula luctus vel. Sed nec mi eros. Integer augue enim, sollicitudin ullamcorper mattis eget, aliquam in est. Morbi sollicitudin libero nec augue dignissim ut consectetur dui volutpat. Nulla facilisi. Mauris egestas vestibulum neque cursus tincidunt. Donec sit amet pulvinar orci.

Quisque volutpat pharetra tincidunt. Fusce sapien arcu, molestie eget varius egestas, faucibus ac urna. Sed at nisi in velit egestas aliquam ut a felis. Aenean malesuada iaculis nisl, ut tempor lacus egestas consequat. Nam nibh lectus, gravida sed egestas ut, feugiat quis dolor. Donec eu leo enim, non laoreet ante. Morbi dictum tempor vulputate. Phasellus ultricies risus vel augue sagittis euismod. Vivamus tincidunt placerat nisi in aliquam. Cras quis mi ac nunc pretium aliquam. Aenean elementum erat ac metus commodo rhoncus. Aliquam nulla augue, porta non sagittis quis, accumsan vitae sem. Phasellus id lectus tortor, eget pulvinar augue. Etiam eget velit ac purus fringilla blandit. Donec odio odio, sagittis sed iaculis sed, consectetur eget sem. Lorem ipsum dolor sit amet, consectetur adipiscing elit. Maecenas accumsan velit vel turpis rutrum in sodales diam placerat.

Quisque luctus ullamcorper velit sit amet lobortis. Etiam ligula felis, vulputate quis rhoncus nec, fermentum eget odio. Vivamus vel ipsum ac augue sodales mollis euismod nec tellus. Fusce et augue rutrum nunc semper vehicula vel semper nisl. Nam laoreet euismod quam at varius. Sed aliquet auctor nibh. Curabitur malesuada fermentum lacus vel accumsan. Duis ornare scelerisque nulla, ac pulvinar ligula tempus sit amet. In placerat nulla ac ante scelerisque posuere. Phasellus at ante felis. Sed hendrerit risus a metus posuere rutrum. Phasellus eu augue dui. Proin in vestibulum ipsum. Aenean accumsan mollis sapien, ut eleifend sem blandit at. Vivamus luctus mi eget lorem lobortis pharetra. Phasellus at tortor quam, a volutpat purus. Etiam sollicitudin arcu vel elit bibendum et imperdiet risus tincidunt. Etiam elit velit, posuere ut pulvinar ac, condimentum eget justo. Fusce a erat velit. Vivamus imperdiet ultrices orci in hendrerit.

## <span id="page-9-0"></span>**A.2 Example Picture appendix**

<span id="page-9-1"></span>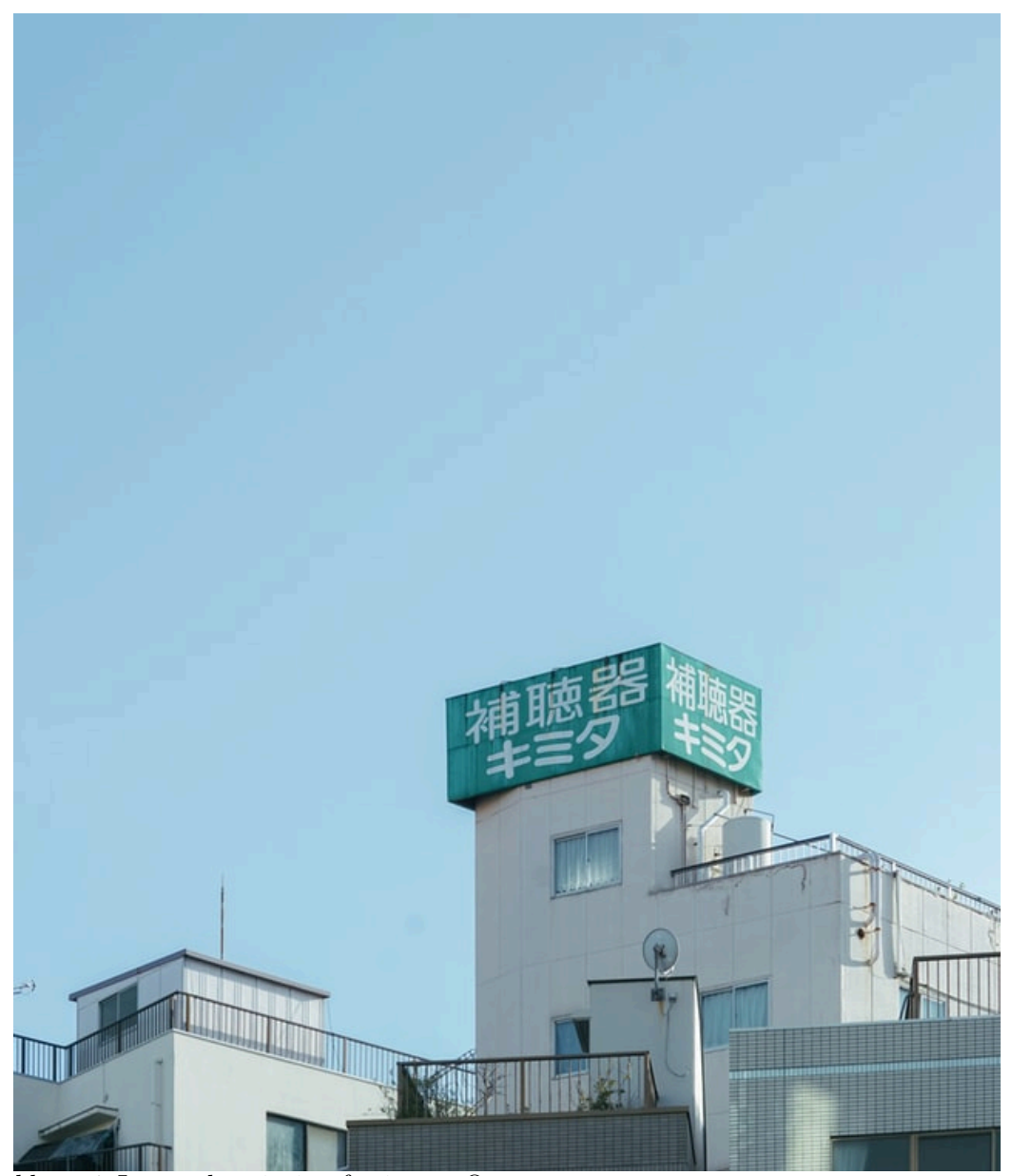

*Abbildung 1*. Image description for image One.

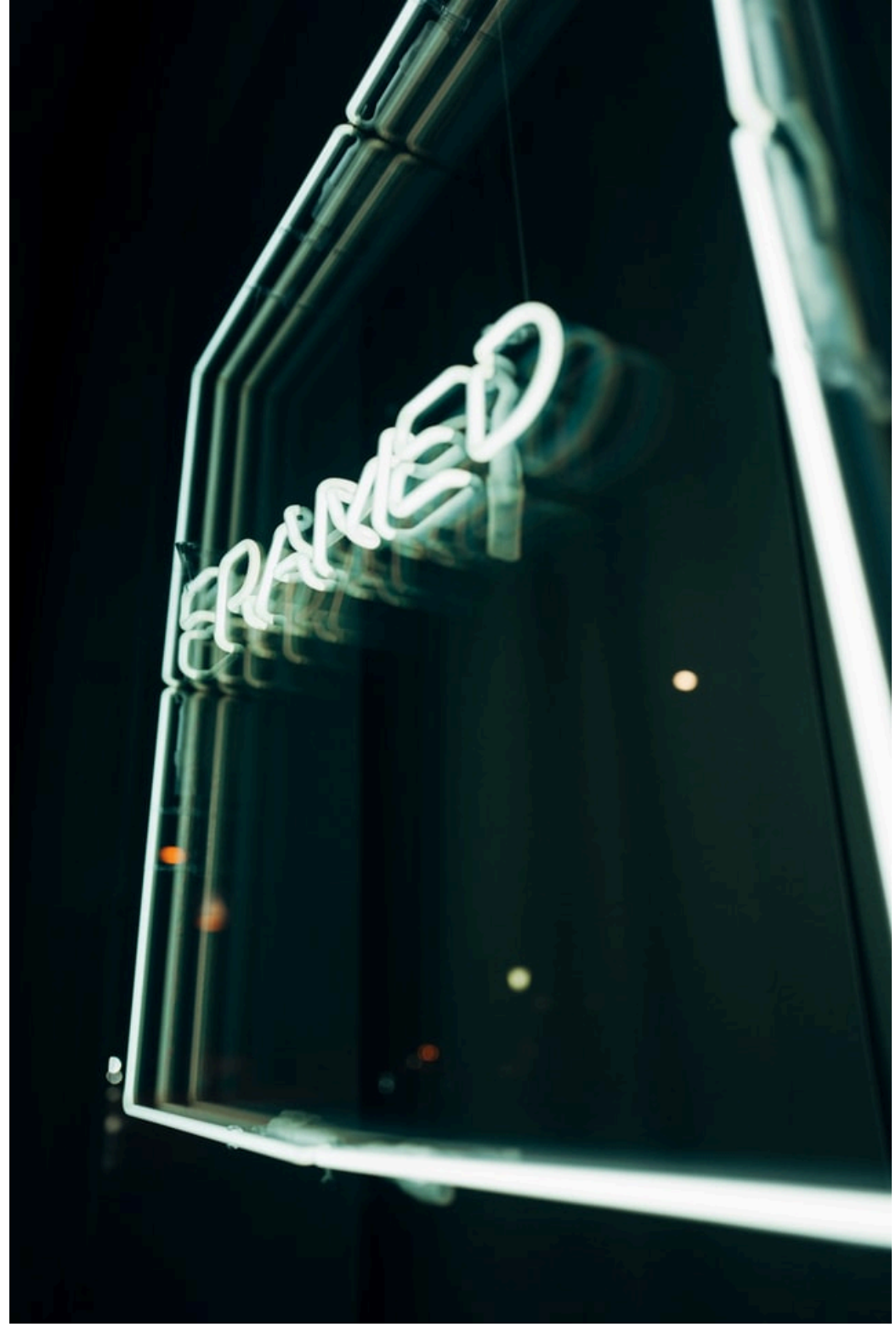

*Abbildung 2*. Image description for image Two.

## <span id="page-11-0"></span>A.3 Example Table

## A.3.1 First table.

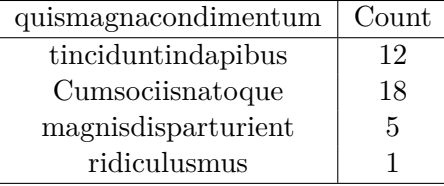

### **A.4 Lorem Ipsum – Information**

**Lorem Ipsum** is simply dummy text of the printing and typesetting industry. Lorem Ipsum has been the industry's standard dummy text ever since the 1500s, when an unknown printer took a galley of type and scrambled it to make a type specimen book. It has survived not only five centuries, but also the leap into electronic typesetting, remaining essentially unchanged. It was popularised in the 1960s with the release of Letraset sheets containing Lorem Ipsum passages, and more recently with desktop publishing software like Aldus PageMaker including versions of Lorem Ipsum.

It is a long established fact that a reader will be distracted by the readable content of a page when looking at its layout. The point of using Lorem Ipsum is that it has a more-or-less normal distribution of letters, as opposed to using 'Content here, content here', making it look like readable English. Many desktop publishing packages and web page editors now use Lorem Ipsum as their default model text, and a search for 'lorem ipsum' will uncover many web sites still in their infancy. Various versions have evolved over the years, sometimes by accident, sometimes on purpose (injected humour and the like).

Contrary to popular belief, Lorem Ipsum is not simply random text. It has roots in a piece of classical Latin literature from 45 BC, making it over 2000 years old. Richard McClintock, a Latin professor at Hampden-Sydney College in Virginia, looked up one of the more obscure Latin words, consectetur, from a Lorem Ipsum passage, and going through the cites of the word in classical literature, discovered the undoubtable source. Lorem Ipsum comes from sections 1.10.32 and 1.10.33 of "de Finibus Bonorum et Malorum" (The Extremes of Good and Evil) by Cicero, written in 45 BC. This book is a treatise on the theory of ethics, very popular during the Renaissance. The first line of Lorem Ipsum, "Lorem ipsum dolor sit amet..", comes from a line in section 1.10.32.

The standard chunk of Lorem Ipsum used since the 1500s is reproduced below for those interested. Sections 1.10.32 and 1.10.33 from "de Finibus Bonorum et Malorum" by Cicero are also reproduced in their exact original form, accompanied by English versions from the 1914 translation by H. Rackham.